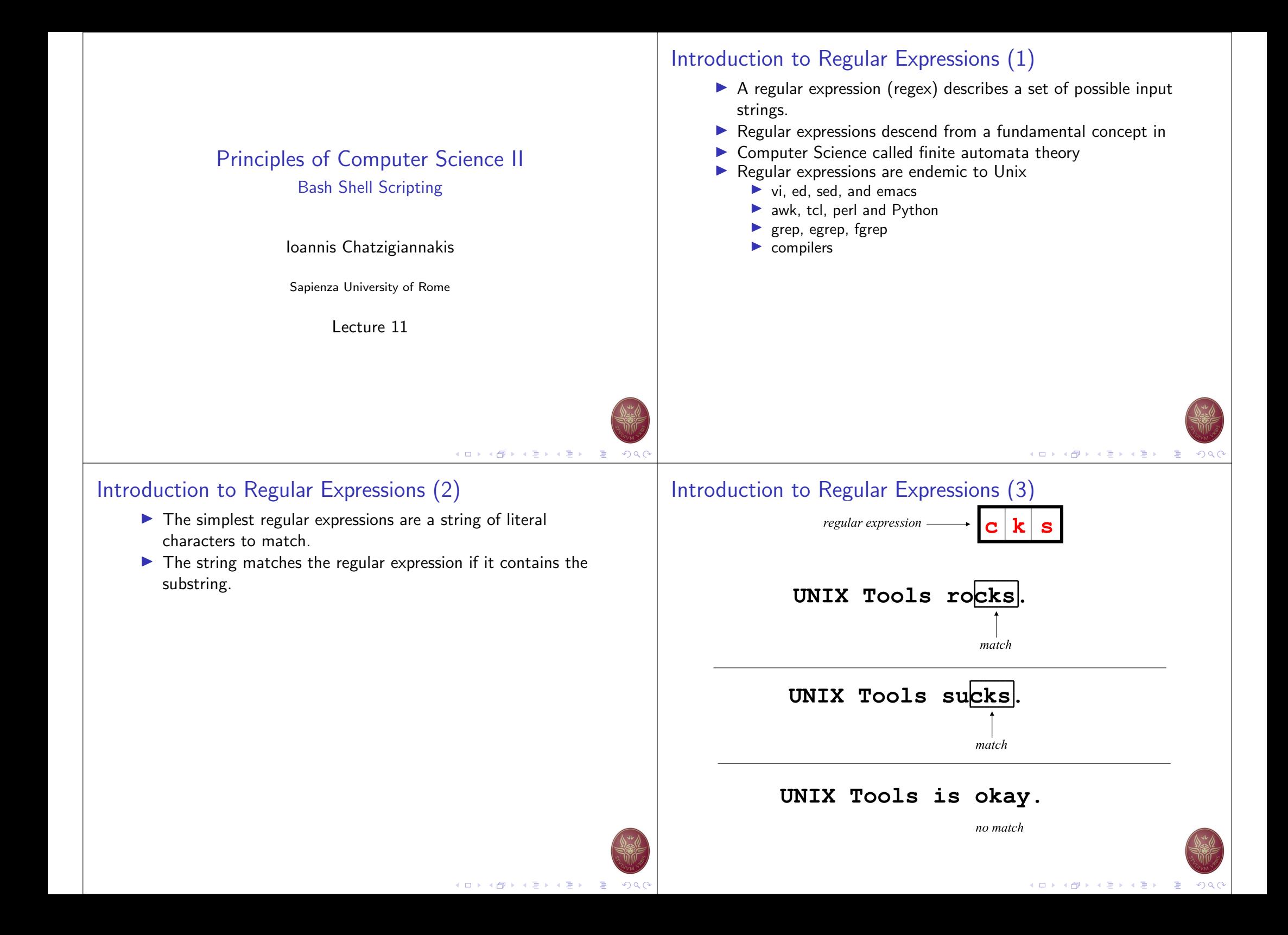

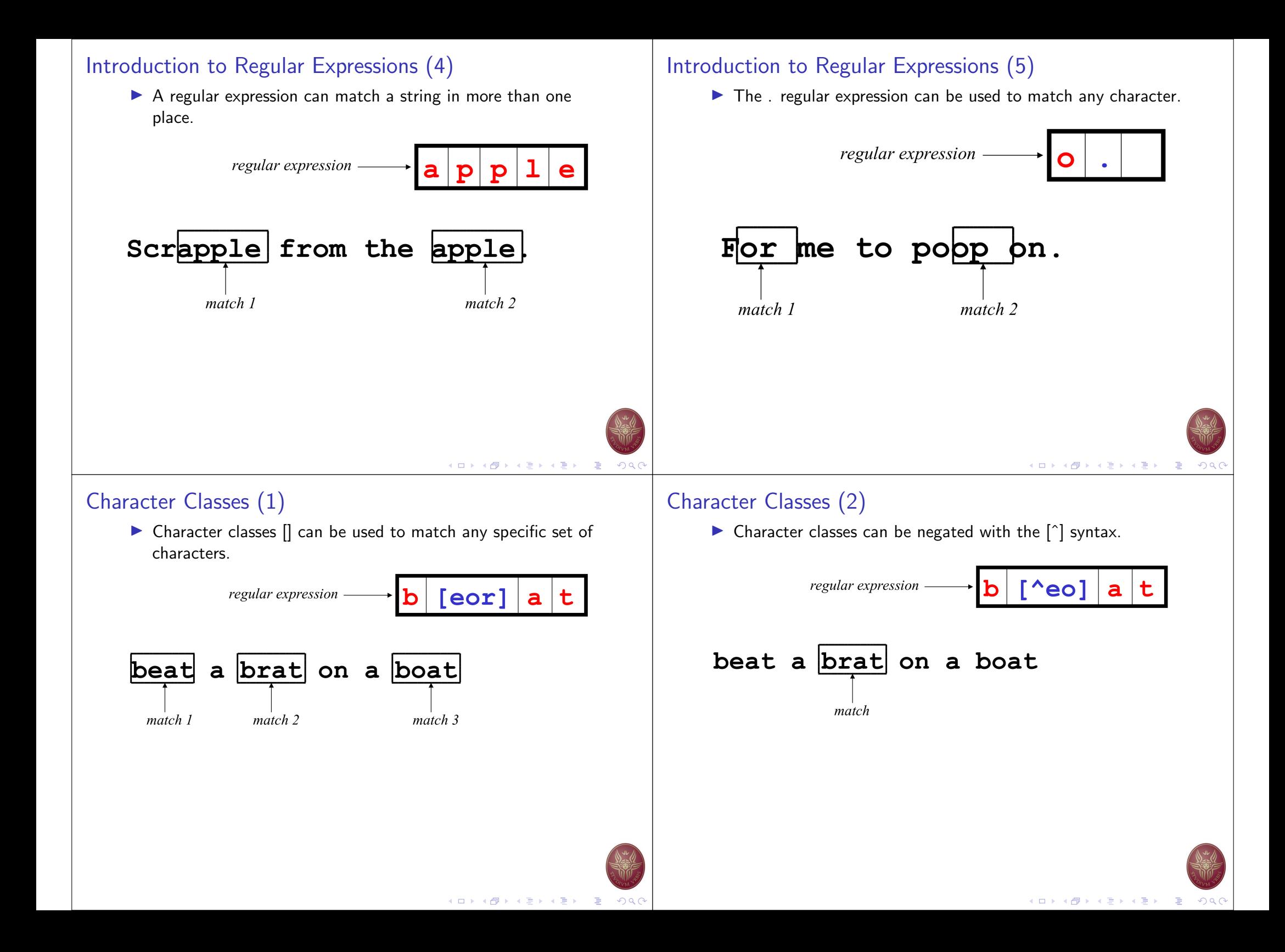

# Character Classes (3)

- $\blacktriangleright$  [aeiou] will match any of the characters a, e, i, o, or u
- $\blacktriangleright$  [kK]orn will match korn or Korn
- $\blacktriangleright$  Ranges can also be specified in character classes
- $\blacktriangleright$   $[1 9]$  is the same as  $[123456789]$
- $\triangleright$  [abcde] is equivalent to [a e]
- $\triangleright$  You can also combine multiple ranges
- $\triangleright$  [abcde123456789] is equivalent to  $[a e1 9]$
- $\triangleright$  Note that the character has a special meaning in a character class but only if it is used within a range,
- $\blacktriangleright$  [-123] would match the characters -, 1, 2, or 3

## Named Character Classes

- $\triangleright$  Commonly used character classes can be referred to by name (alpha, lower, upper, alnum, digit, punct, cntrl)
- $\triangleright$  Syntax [: *name* :]
- $\triangleright$  [a zA Z] is equivalent [[: alpha :]]
- $\triangleright$  [a − zA − Z0 − 9] is equivalent [[: alnum :]]
- ▶  $[45a z]$  is equivalent  $[45]$ : lower :
- $\blacktriangleright$  Important for portability across languages

## Anchor Characters

Anchors are used to match at the beginning or end of a line (or both).

K ロ ▶ K @ ▶ K 할 ▶ K 할 ▶ .. 할

 $4$  (D)  $4$   $6$  )  $4$   $3$  )  $4$   $3$  )  $4$   $3$  )  $3$ 

 $\Omega$ 

- $\blacktriangleright$   $\hat{ }$  means beginning of the line
- $\blacktriangleright$  5 means end of the line

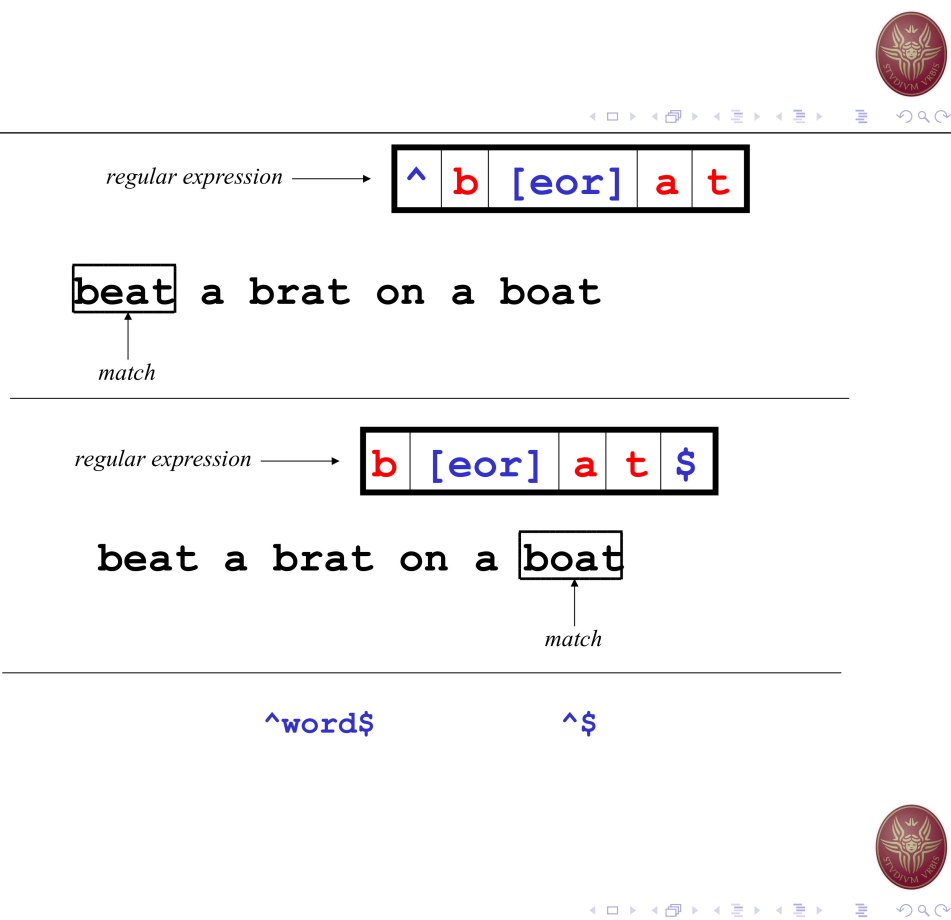

## Repetition

 $\triangleright$  The  $*$  is used to define zero or more occurrences of the single regular expression preceding it.

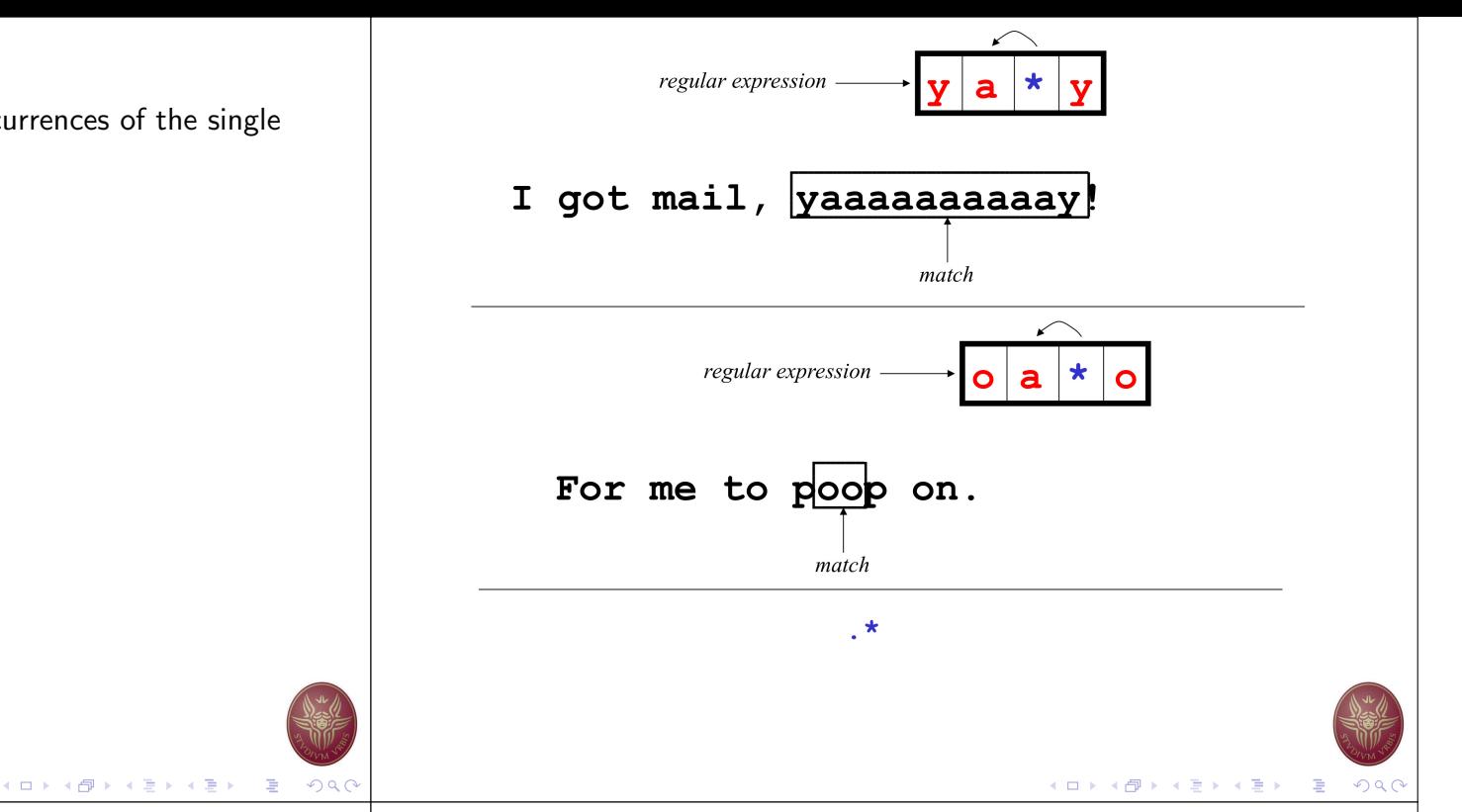

## Match Length

 $\triangleright$  A match will be the longest string that satisfies the regular expression.

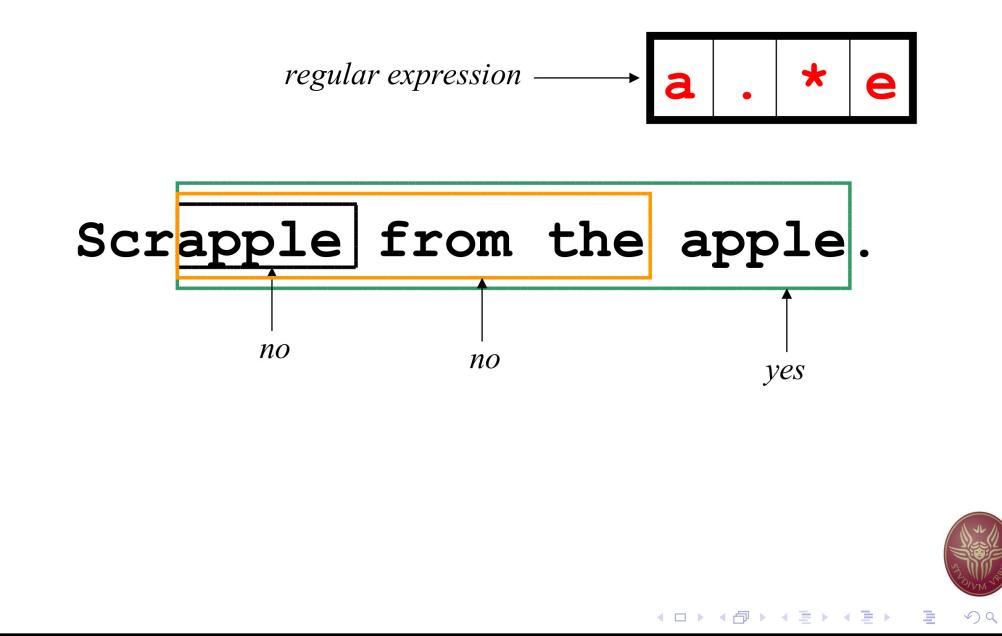

## Repetition Ranges

- $\blacktriangleright$  Ranges can also be specified
- $\blacktriangleright$  { } notation can specify a range of repetitions for the immediately preceding regex
- $\blacktriangleright$   $\{n\}$  means exactly n occurrences
- $\blacktriangleright$  {n,} means at least n occurrences
- $\blacktriangleright$  {n,m} means at least n occurrences but no more than m occurrences
- $\blacktriangleright$  Example:
	- $.$ {0,} same as  $.*$
	- $a\{2, \}$  same as aaa\*

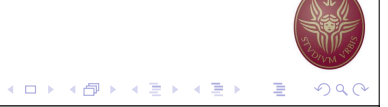

## **Subexpressions**

- If you want to group part of an expression so that  $*$  or  $\{ \}$ applies to more than just the previous character, use ( ) notation
- $\triangleright$  Subexpresssions are treated like a single character
- $\triangleright$  a<sup>\*</sup> matches 0 or more occurrences of a
- $\blacktriangleright$  abc\* matches ab, abc, abcc, abccc, ...
- $(abc)^*$  matches abc, abcabc, abcabcabc, ...
- $\blacktriangleright$  (abc)2,3 matches abcabc or abcabcabc

## Global Regular Expressions Print – grep

- $\triangleright$  grep comes from the ed (Unix text editor) search command "global regular expression print" or  $g/re/p$
- $\blacktriangleright$  This was such a useful command that it was written as a standalone utility
- $\blacktriangleright$  There are two other variants, egrep and fgrep that comprise the grep family
- $\triangleright$  grep is the answer to the moments where you know you want the file that contains a specific phrase but you cant remember its name

# - B  $QQ$

◆ロト→個ト→重ト→重ト。

#### イロト (倒) (を言) (悪)

## Syntax

- $\blacktriangleright$  Regular expression concepts we have seen so far are common to grep
- ▶ grep:  $\setminus$  and  $\setminus$ ,  $\setminus$  and  $\setminus$ }

## Introduction to sed (1)

- sed: Stream Editor:
	- $\blacktriangleright$  Input from a file or from a pipe
	- $\triangleright$  Output to a file or to a pipe
	- $\blacktriangleright$  Filters and edits the input text and produces the modified text as output
	- $\blacktriangleright$  Examines input line-by-line, searches for a pattern and makes a replace
	- $\triangleright$  We usually use it when we know how content is structured (lines, columns)

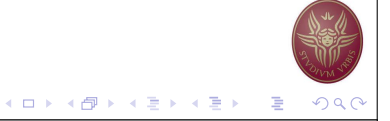

## Introduction to sed (2)

- $\triangleright$  Sed is very useful for simple operations, such as
	- $\blacktriangleright$  replace or remove patterns,
	- $\blacktriangleright$  when the operation is not necessarily related with the formatting of the input.
- $\triangleright$  We wish to repeat the operation over all the lines of the input text.

## Main Concepts

**pattern space**  $=$  the data we wish to edit (data buffer) while (readline) {

- 1. read the input one line at a time
- 2. for each line, sed executes a series of commands on the pattern space
- 3. outputs the resulting/modified text
- }

K □ ▶ K @ ▶ K 로 ▶ K 로 ▶ 『로 『 9 A C

## Command Syntax

sed <options> '<address><command>'

- 1. address: the line number of the input text, the pattern to search, contained within slashes ( /pattern/ ). Defines where the command will be applied, in which lines or to all lines.
- 2. The pattern is described using regular expressions,
- 3. We can provide a range of lines as comma separated values to execute the command over a given range of lines, including the lines defined.
- 4.  $! = NOT$  (to apply the command to all lines excluding the range provided)

## Common Commands

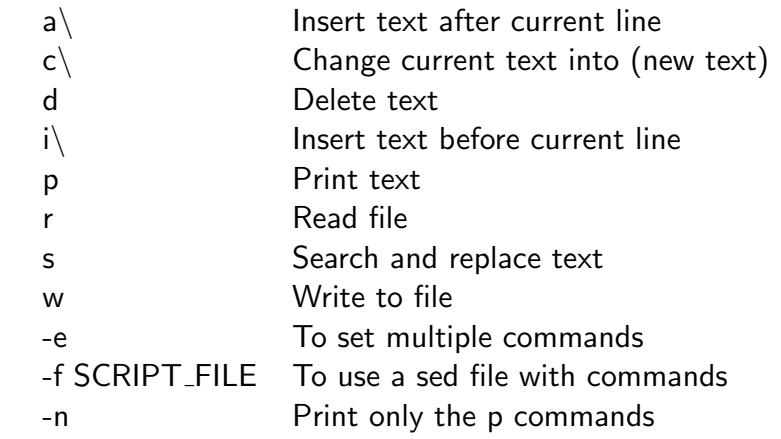

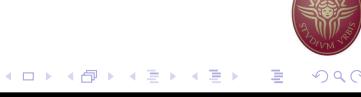

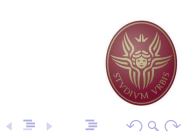

メロトメ団 トメ君 トメ君 トッ君

### **Replace**

Common usage:

### sed s 'pattern/replacement/<flags>'

- $\blacktriangleright$  pattern: search pattern
- replacement: the string with which to replace the pattern
- $\blacktriangleright$  flags (optional):
	- **In** (number): number of occurance to replace
	- $\blacktriangleright$  g (global): replace all occurances
	- $\triangleright$  p (print): print the content of the pattern space

## Example file

bash-3.1\$ cat -n example.sed

- 1 This is the first line of an example text.
- 2 It is a text with erors.
- 3 Lots of erors.
- 4 So many erors, all these erors are making me sick.
- 5 This is a line not containing any errors.
- 6 This is the last line.

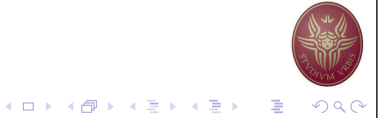

## Usage Example 1

bash-3.1\$ sed 's/erors/errors/g' example.sed

This is the first line of an example text. It is a text with errors. Lots of errors. So many errors, all these errors are making me sick. This is a line not containing any errors. This is the last line.

What if we replace the command g with number 2? What if we remove command g completely?

## Example 2

ˆ Start of line - \$ End of line bash-3.1\$ sed 's/^/> /' example.sed

- > This is the first line of an example text.
- > It is a text with erors.
- > Lots of erors.
- > So many erors, all these erors are making me sick.
- > This is a line not containing any errors.
- > This is the last line.

What if we replace the command of  $\hat{ }$  with \$ ?

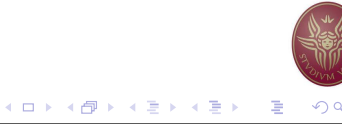

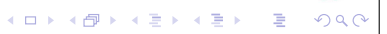

メロトメ 御 トメ 君 トメ 君 トッ 君

### Example 3

bash-3.1\$ sed -e 's/erors/errors/g' -e 's/last/final/g' example.sed (or, alternatively) sed 's/erors/errors/g; s/last/final/g' example.sed

This is the first line of an example text. It is a text with errors. Lots of errors. So many errors, all these errors are making me sick. This is a line not containing any errors. This is the final line.

## Other special characters

- $\triangleright$  The characters  $\perp$  or (comma) may replace / for improved readability
- $\blacktriangleright$  : escape character
- $\triangleright$  & Signifies the pattern found (always referring to the current line)
- $\triangleright$  Take special care on those symbols that are part of the regular expression

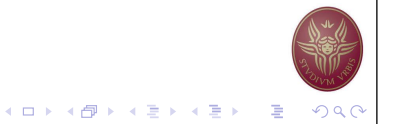

K □ ▶ K @ ▶ K 할 ▶ K 할 ▶ ( 할 ) 19 Q (

### One more example

bash-3.1\$ sed 's/[^ ][^ ]\*/(&)/' example.sed

(This) is the first line of an example text. (It) is a text with erors. (Lots) of erors. (So) many erors, all these erors are making me sick. (This) is a line not containing any errors. (This) is the last line.

What if the pattern was

 $[a-z]\n\$  +\n\. ?  $s/\lceil \uparrow \rceil$  ?

## Yet another example

Print only lines that match the pattern after changing it, based on the conditions set:

bash-3.1\$ sed -n 's/erors/errors/gp' example.sed

It is a text with errors. Lots of errors. So many errors, all these errors are making me sick.

What if there was a ! before p (print)?

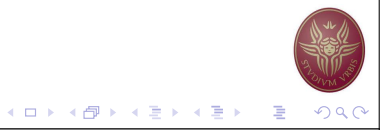

Focus on specific lines (1) We may focus the changes only in specific lines, declaring the lines with their number.

bash-3.1\$ sed '1,3 s/erors/errors/g' example.sed

This is the first line of an example text. It is a text with errors. Lots of errors. So many erors, all these erors are making me sick. This is a line not containing any errors. This is the last line.

### Focus on specific lines (2)

We can do the same by providing the common pattern bash-3.1\$ sed '/^T/ s/\ is/\ was/g' example.sed

This was the first line of an example text. It is a text with errors. Lots of errors. So many errors, all these erors are making me sick. This was a line not containing any errors. This was the last line.

What if we use the following command in a python file? sed '/\/\\*/,/\\*\// s/.\+//' program.c

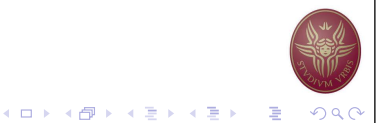

### Delete

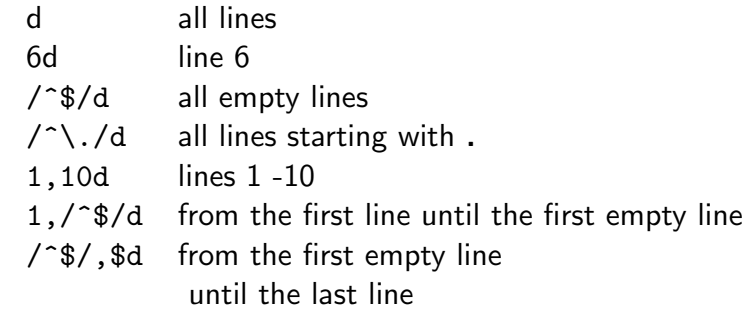

sed -e '/\/\\*/,/\\*\// s/.\+//' -e 's/^[ \t]\+//' -e'/^\$/ d' file.c

### sed – extra examples

 $\blacktriangleright$  Replace "foo" with "bar" only in lines containing "baz"

#### sed '/baz/s/foo/bar/g'

 $\blacktriangleright$  Remove empty space from the stand and end of each line

### sed 's/^[ \t]\*//;s/[ \t]\*\$//'

 $\blacktriangleright$  Add 5 spaces at the start of each line

#### sed  $'s/$  / /'

 $\blacktriangleright$  Remove all empty lines from a file

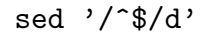

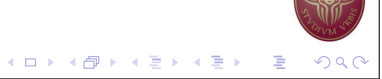

K ロ ▶ K @ ▶ K 로 ▶ K 로 ▶ 『로 『 9 Q